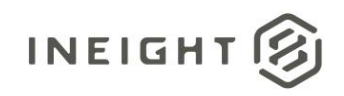

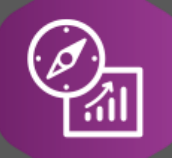

# Explore API Documentation

# SelfService\_Control\_CurrentProjectForecast

Version 1.1

Last Modified: 10/31/2023 Last Modified By: Estefany Puc Nieto

This document contains confidential and proprietary information of InEight Inc. Disclosure is prohibited. All rights are reserved. © InEight 2019. છિ

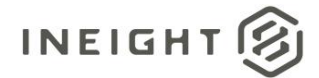

#### <span id="page-1-0"></span>**Change Log**

This changelog only contains significant or notable changes to the revision. Any editorial type changes or minor changes are not included.

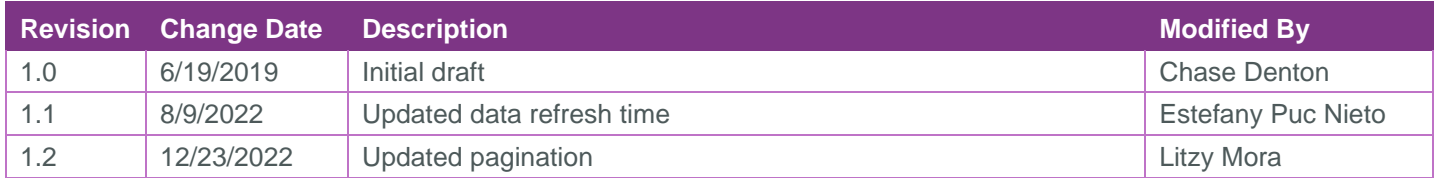

# Contents

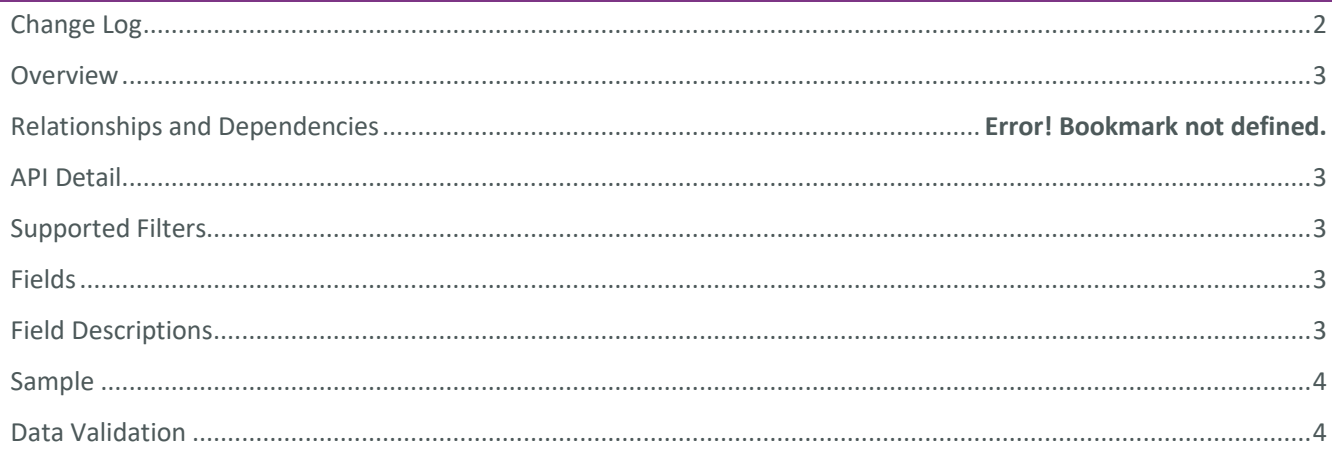

②

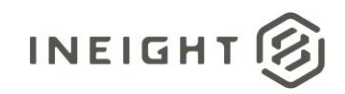

#### <span id="page-2-0"></span>**Overview**

This API contains metadata about your project's current forecasted numbers.

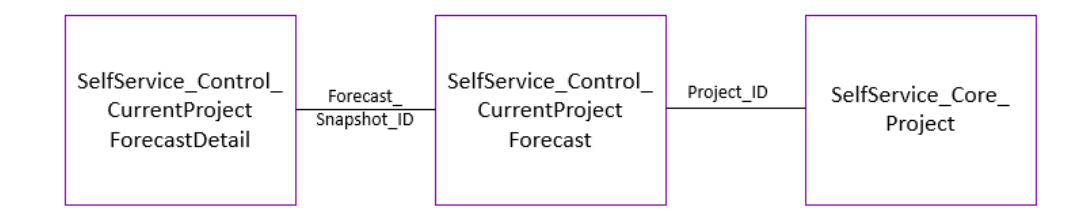

### <span id="page-2-1"></span>API Detail

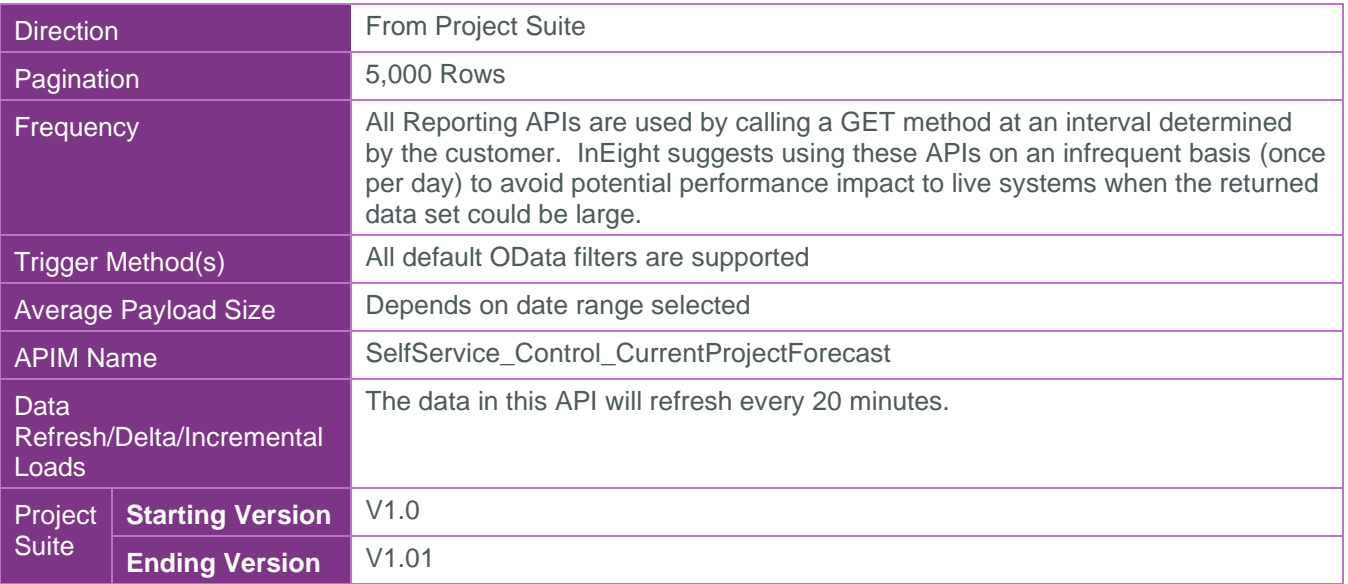

#### <span id="page-2-2"></span>Supported Filters

All default OData filters are supported by this API.

#### <span id="page-2-3"></span>Fields

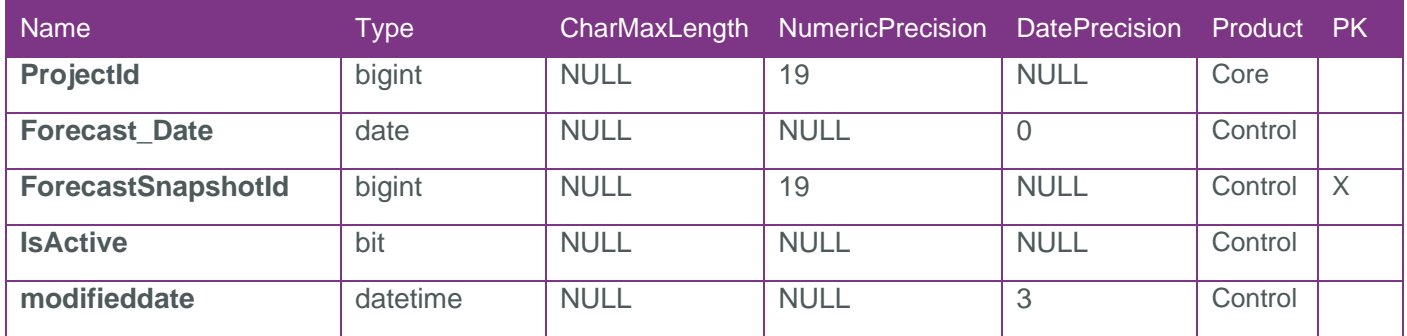

#### <span id="page-2-4"></span>Field Descriptions

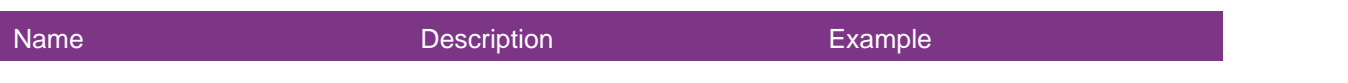

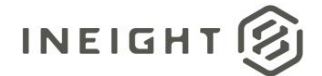

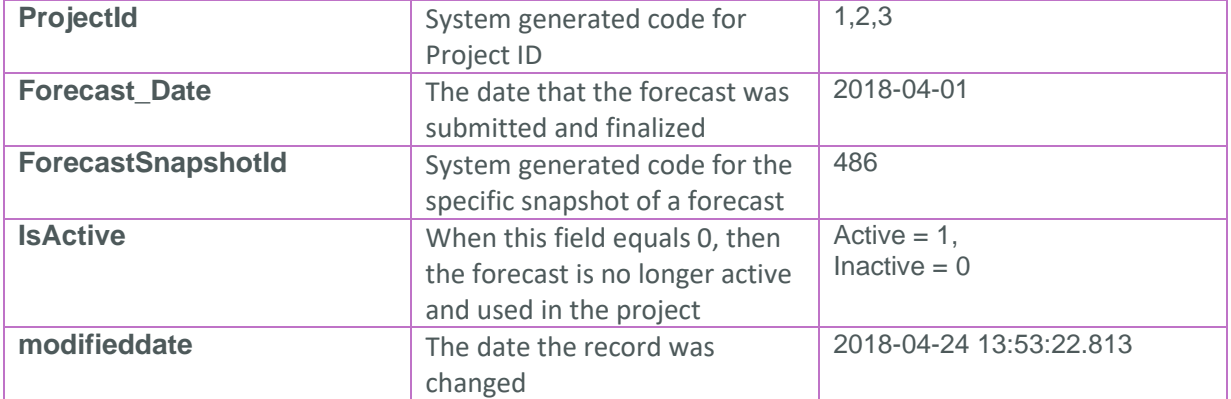

## <span id="page-3-0"></span>Sample

{

}

#### <span id="page-3-1"></span>Data Validation

Project and Organization Data can be validated through the All Projects & Organizations view:

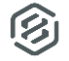